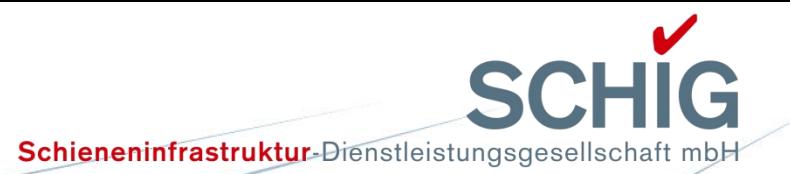

# **27. railML.org-Konferenz**

**Schieneninfrastruktur- Dienstleistungsgesellschaft mbH**  SCHIG mbH - Wir unterstützen das BMVIT

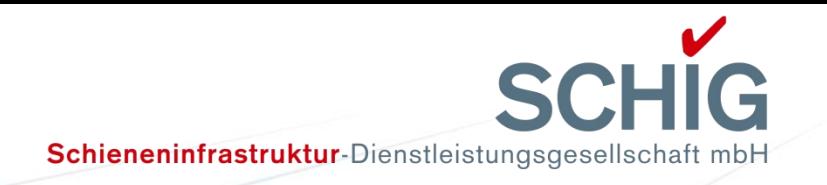

#### **Die SCHIG mbH im österreichischen Eisenbahnwesen**

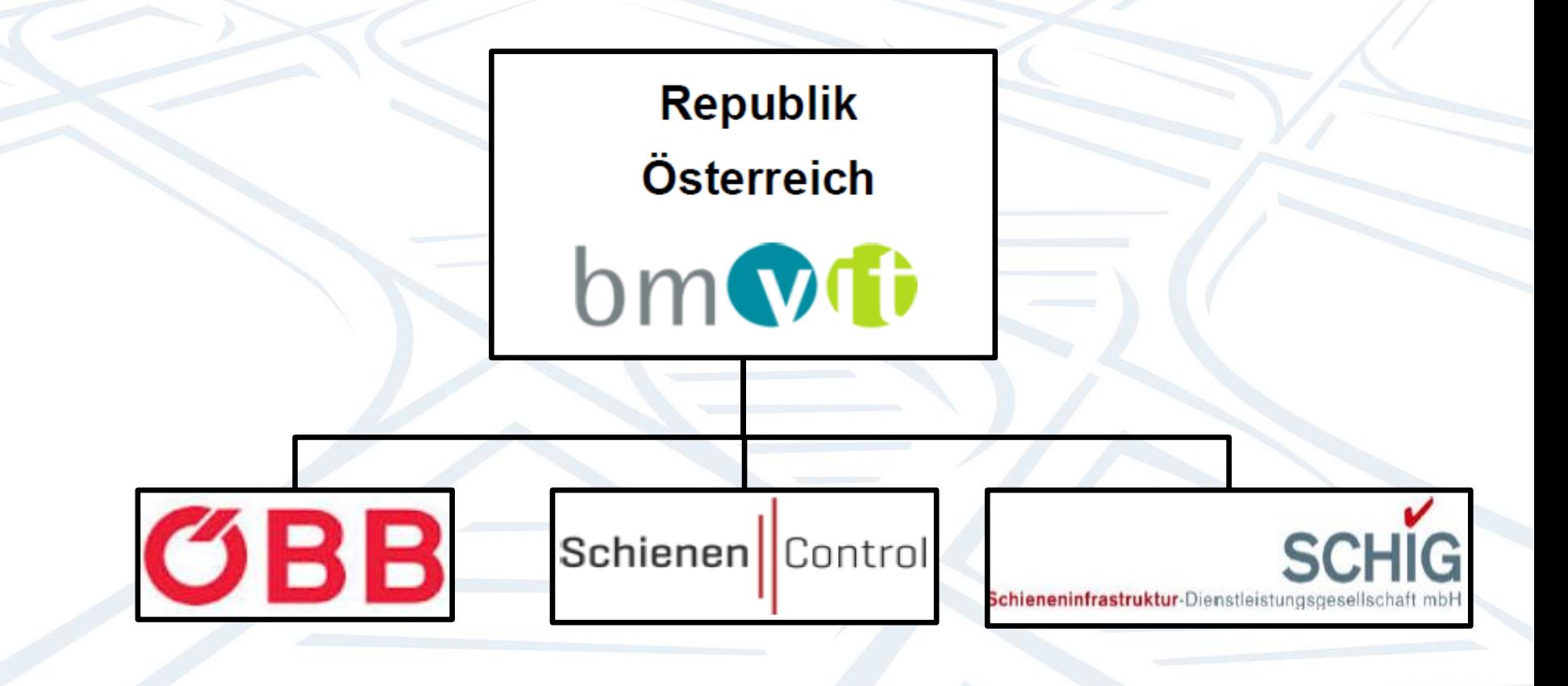

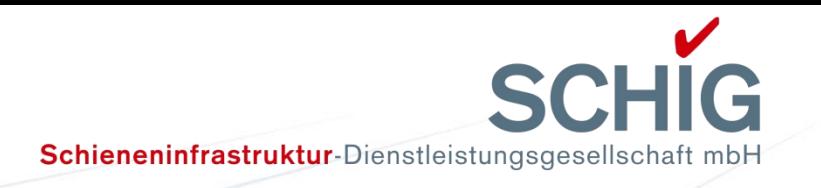

#### **Hauptaufgaben der SCHIG mbH**

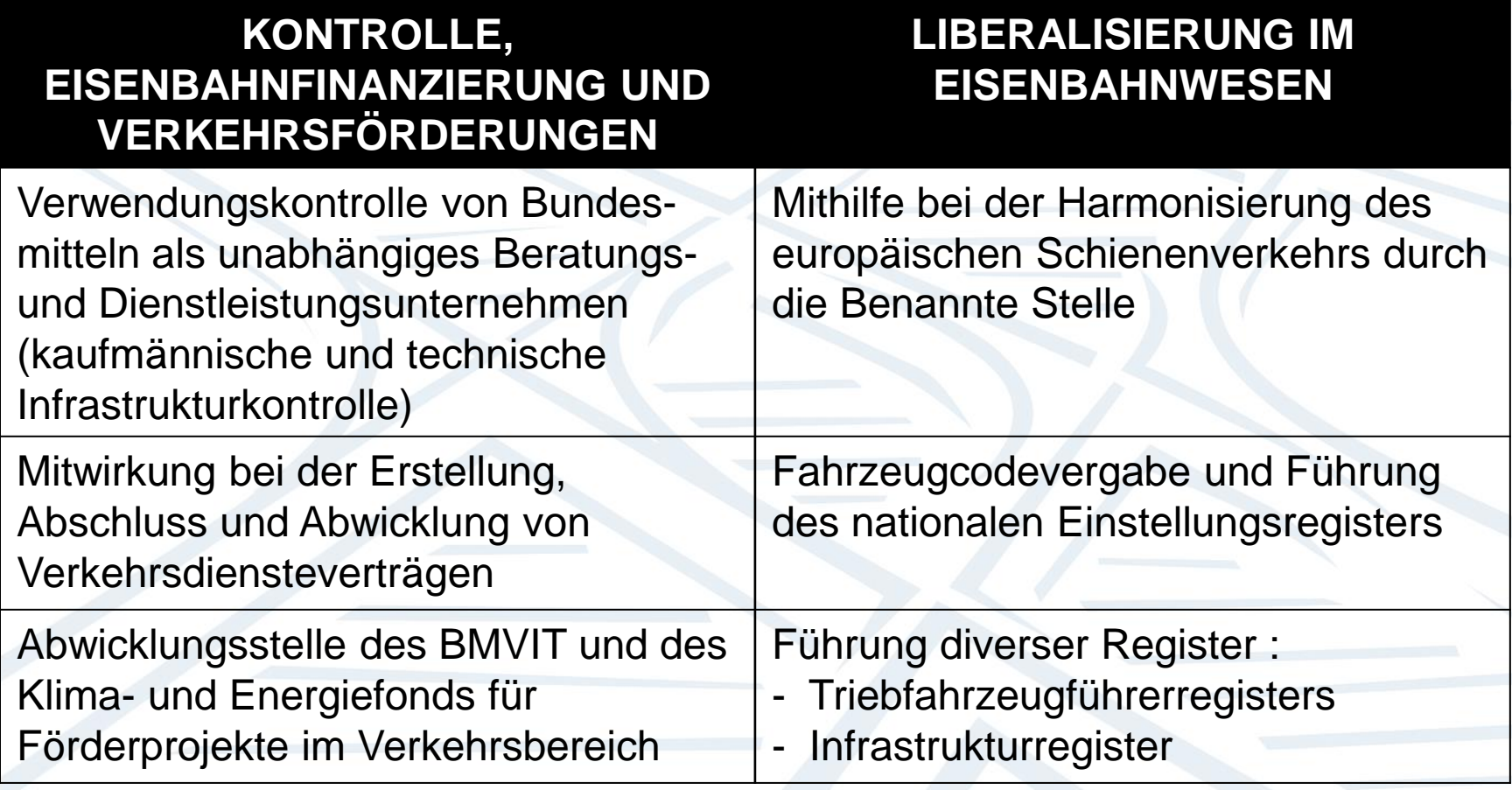

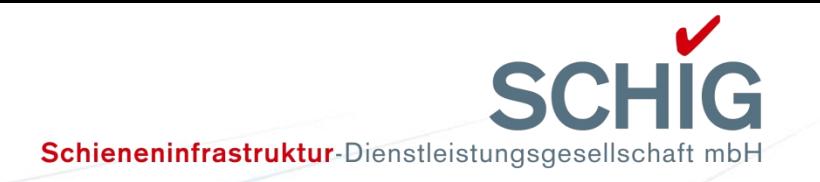

#### **Benötigte Datenschnittstellen für Hauptaufgaben im Schienenpersonenverkehr**

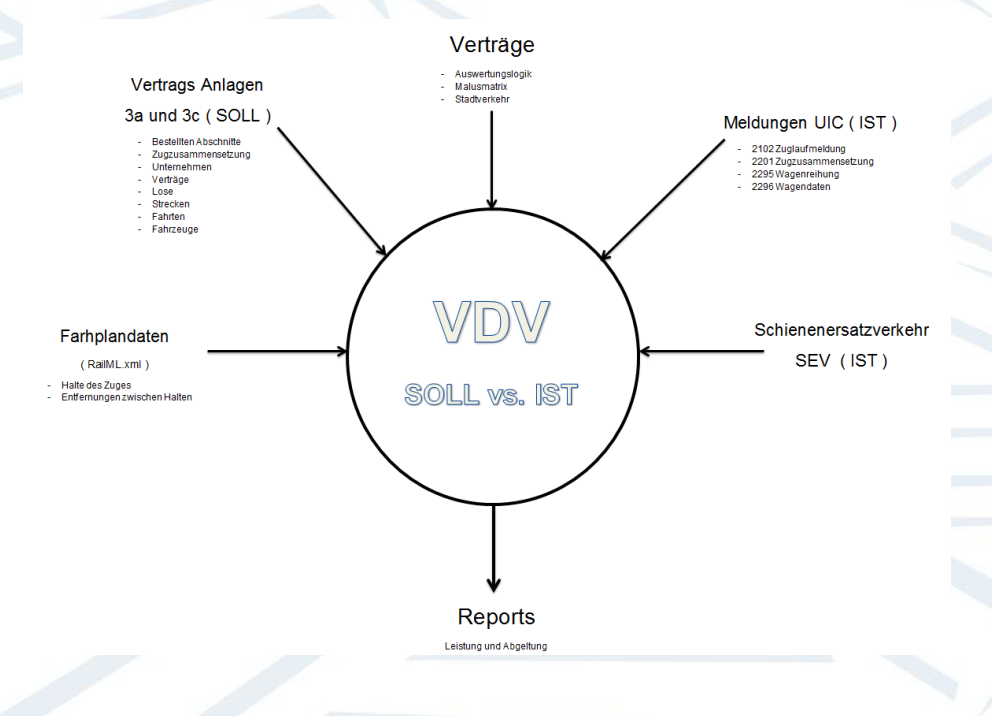

- 1 ) [Fahrplandaten](http://www.oebb.at/) -> SOLL Daten RailML
- 2) [Betriebsdaten der Infrastruktur -](http://aramis-web.oebb.at/leidisn1/jsp/WebDia.jsp)> IST Daten (Aramis)
- 3 ) [VDV Vertrag](//schig002/schig/Abt_FVK/08_VDV_Abwicklung PV AG/Datenbank u Datenschnittstelle ÖBB/Abwicklung Sitexs/XDO_2012_03_28_Abwicklung_Leistungsstörungen_VDV.docx) -> Logiklieferant
- 4 ) Lieferschein für rund 650 Mio. € p. a.

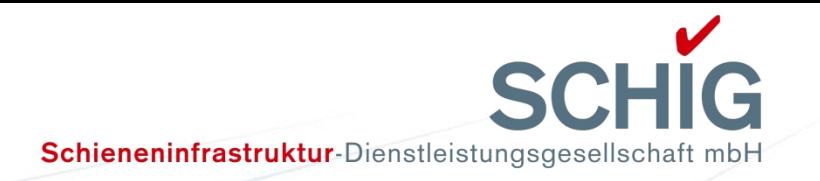

#### **Benötigte Datenschnittstellen für Hauptaufgaben im Schienengüterverkehr**

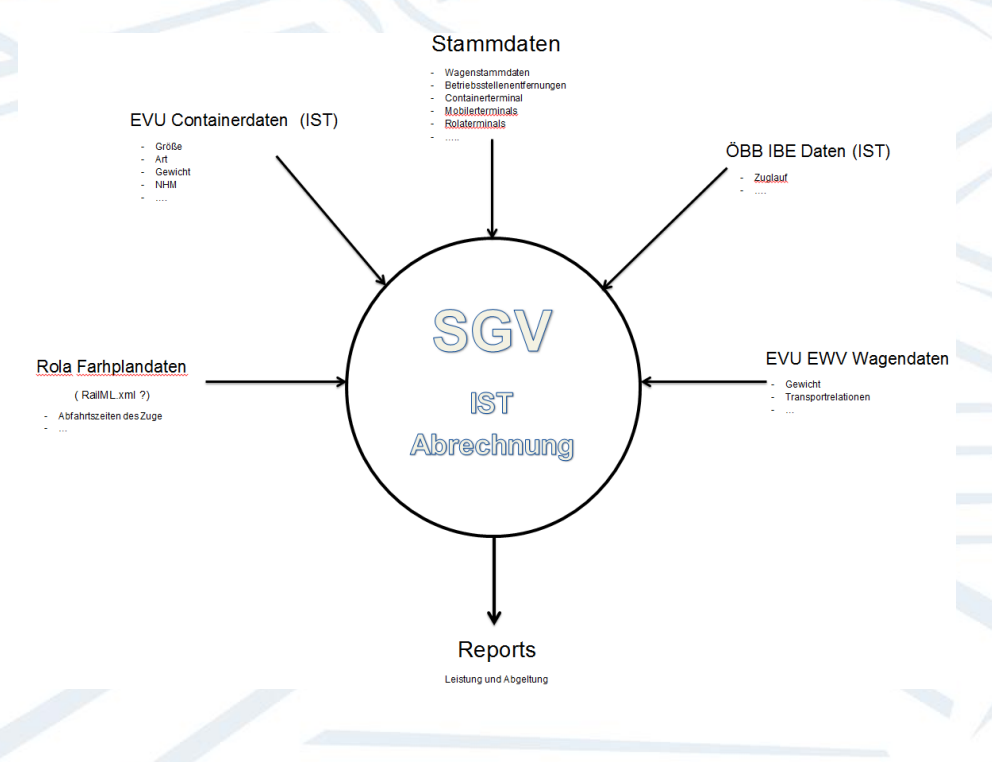

- 1 ) [Fahrplandaten](http://www.oebb.at/) RoLa -> SOLL Daten
- 2) [ÖBB IBE Daten](http://aramis-web.oebb.at/leidisn1/jsp/WebDia.jsp) -> IST Daten
- 3 ) EU Richtlinie -> Logiklieferant
- 4 ) Lieferschein für rund 100 Mio. € p. a.

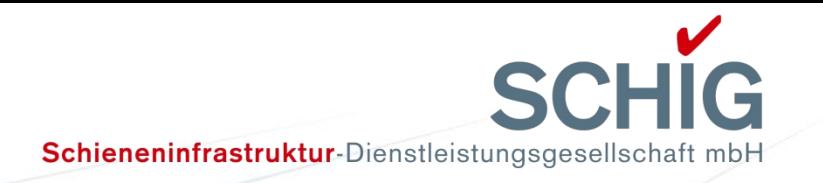

#### **Benötigte Datenschnittstellen für Hauptaufgaben im Infrastrukturegister**

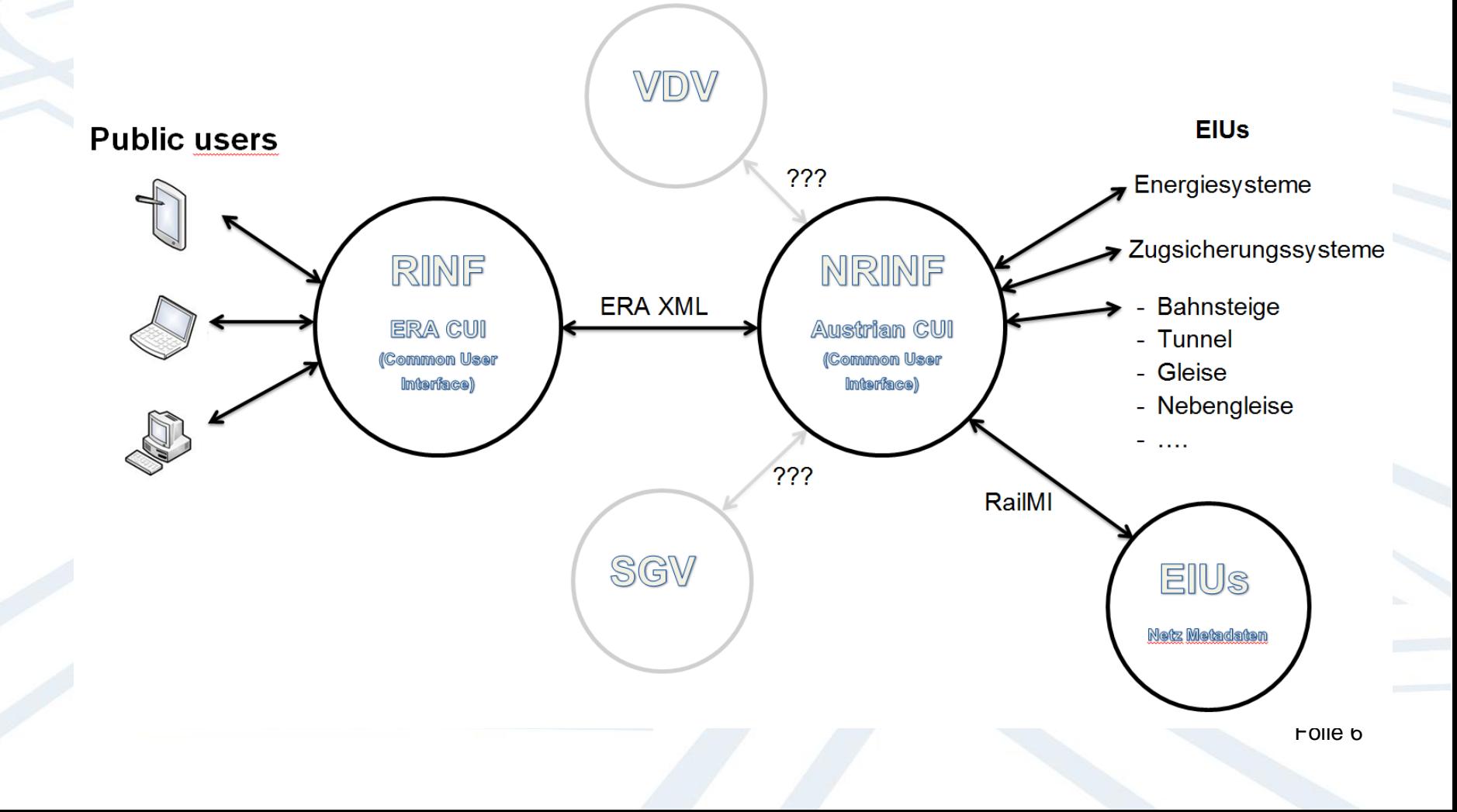

**SCHIG** 

Schieneninfrastruktur-Dienstleistungsgesellschaft mbH

## **Österreichisches Web Frontend (NRINF)**

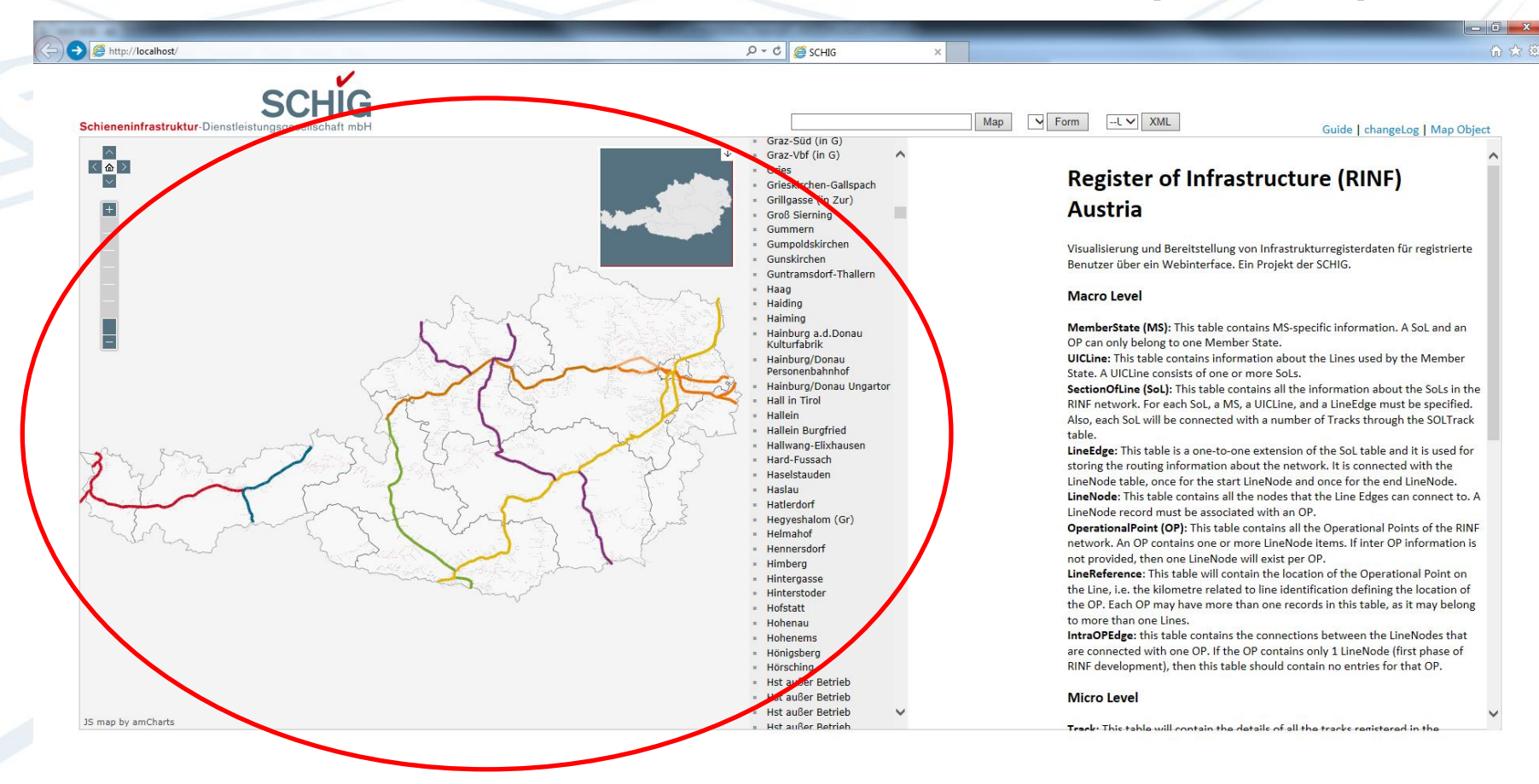

#### **Interaktive Karte für die Orientierung**

**SCHIG** 

Schieneninfrastruktur-Dienstleistungsgesellschaft mbH

## **Österreichisches Web Frontend (NRINF)**

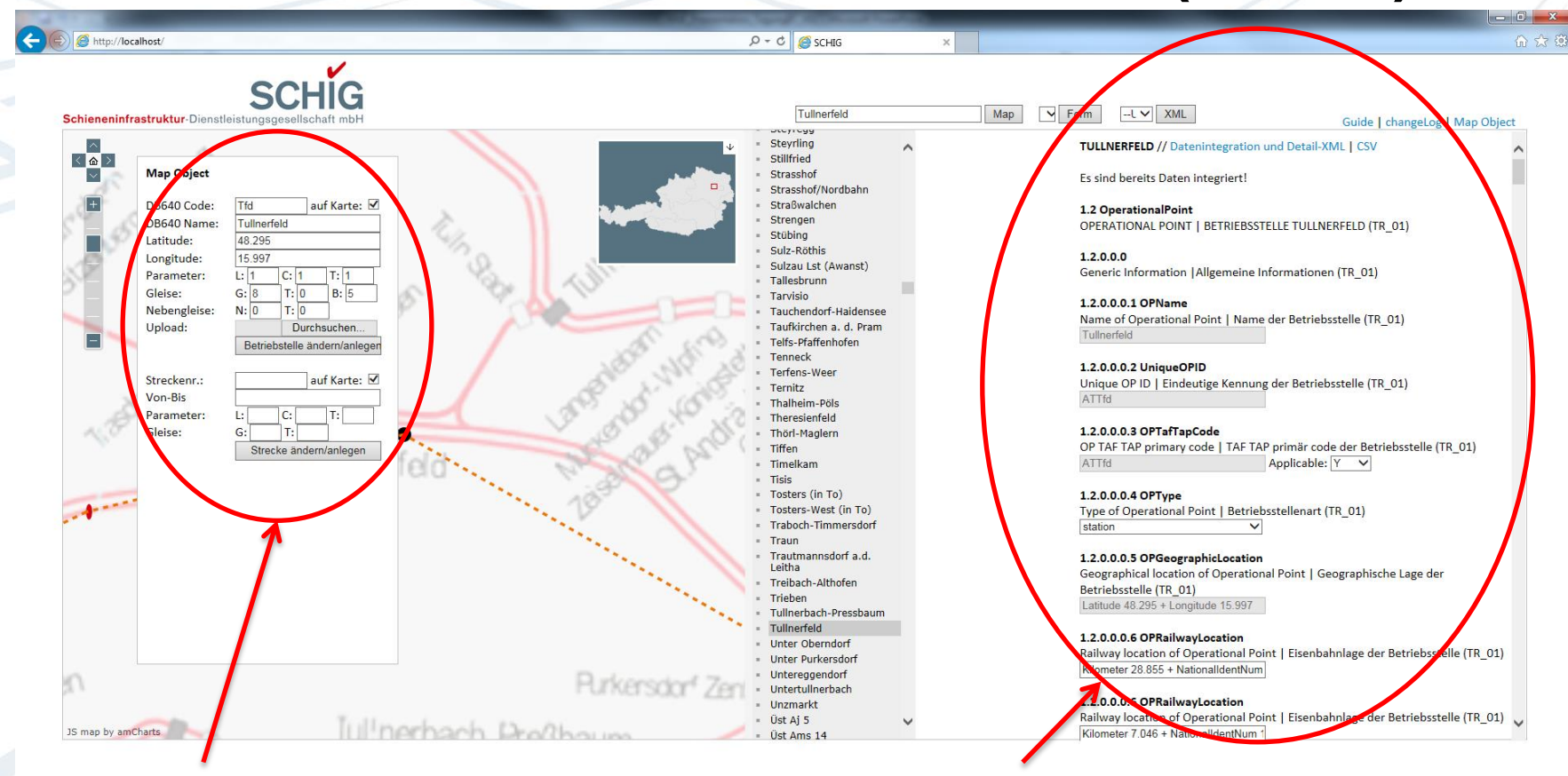

#### **1 ) Bahnhof anlegen 2 ) Details zum Bahnhof eingeben**

 $\frac{100\%}{ }$   $\star$ 

Folie 8

**SCHIG** Schieneninfrastruktur-Dienstleistungsgesellschaft mbH

## Österreichisches Web Frontend (EIU)

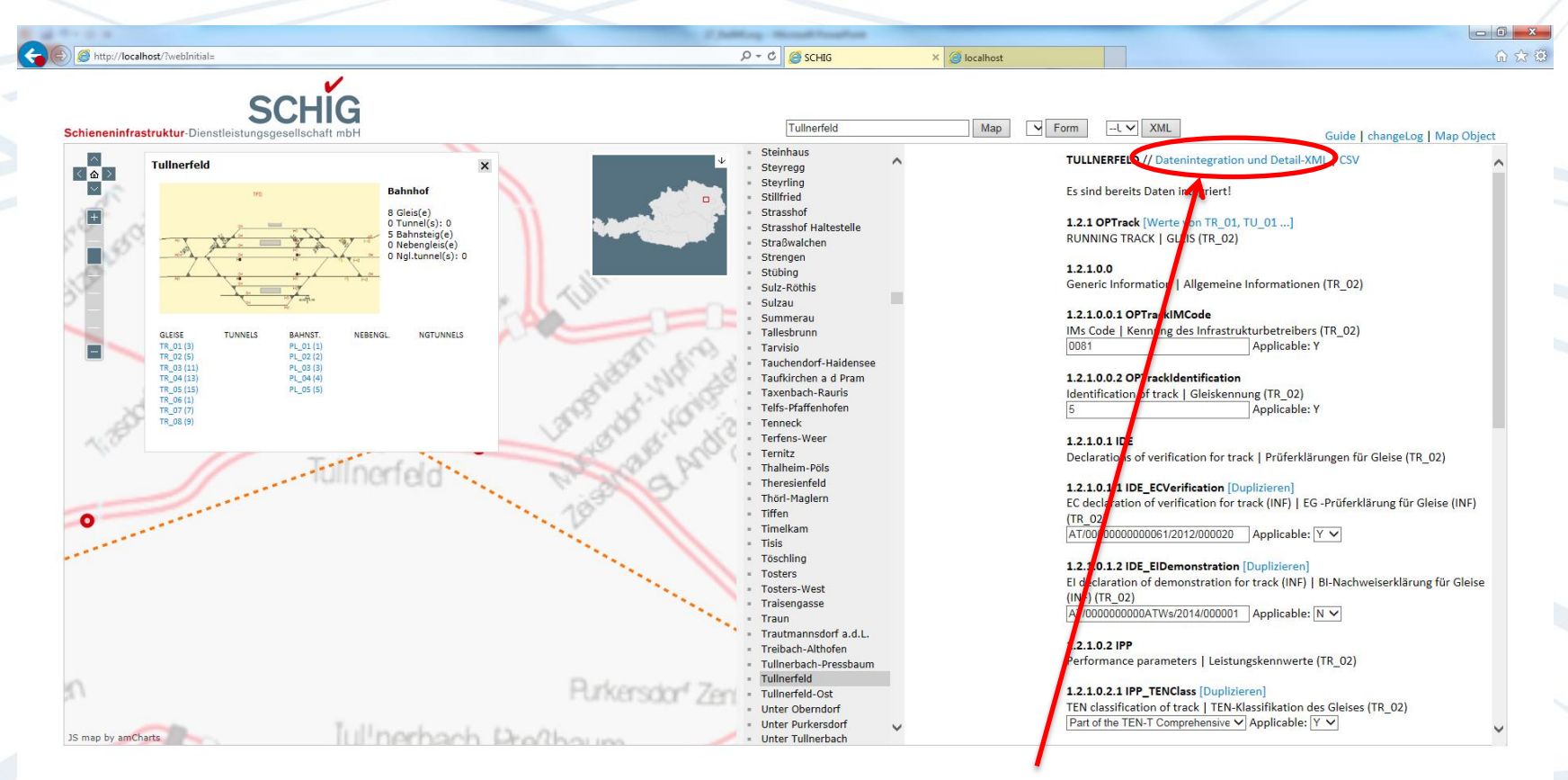

#### 1) XML Export (RINF oder RailMI)

SCHIG Schieneninfrastruktur-Dienstleistungsgesellschaft mbH

## Österreichisches Web Frontend (EIU)

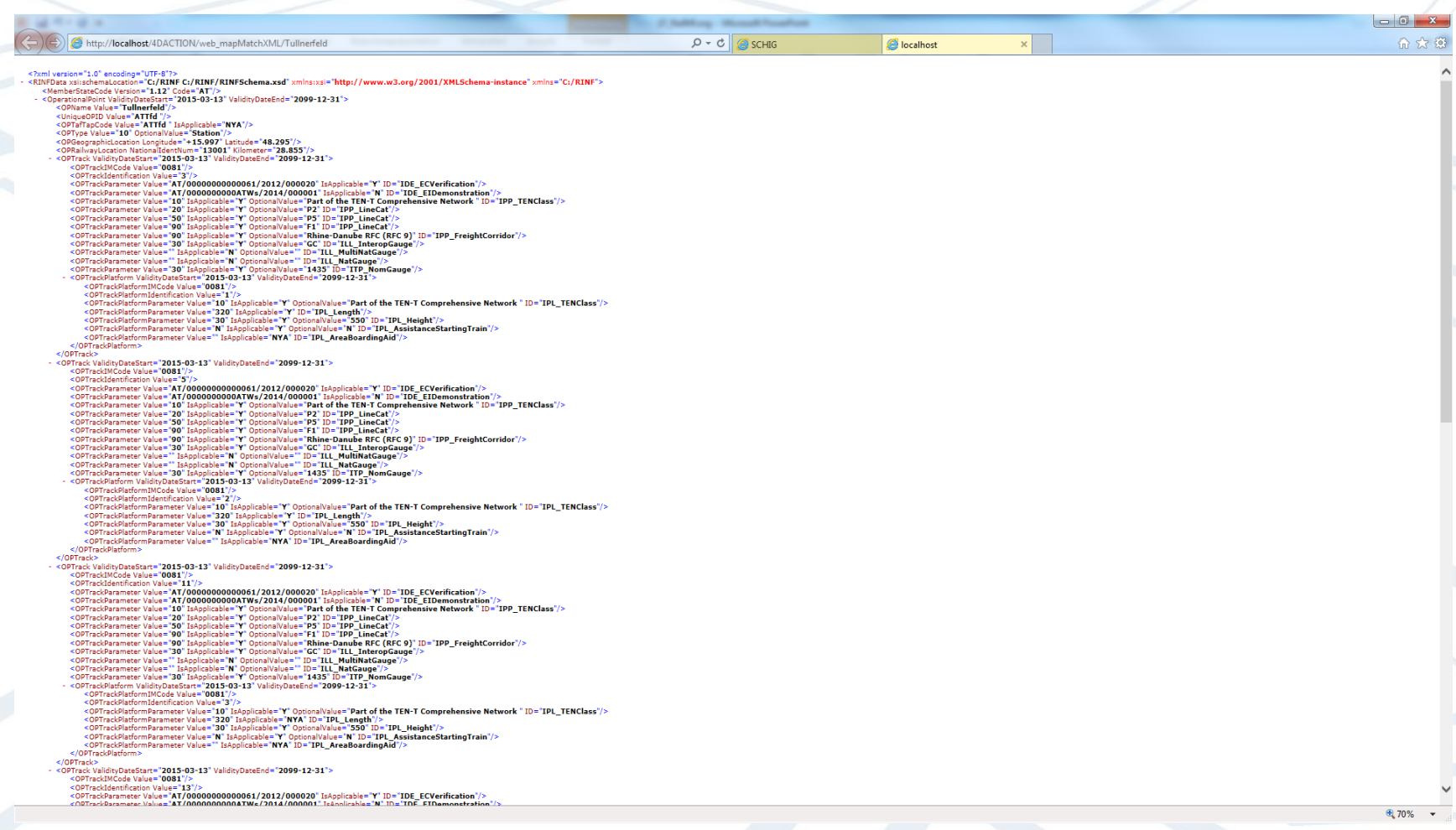

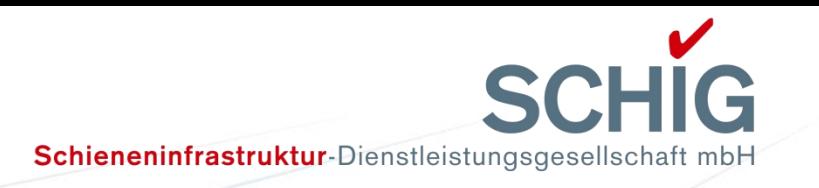

## **Datenschnittstellen im Einsatz**

- 24 Datenschnittstellen im Eisenbahnumfeld im Einsatz
- 17 unterschiedliche Funktionsbeschreibungen für Schnittstellen
- im Schnitt 2 mal jährlich ein Schnittstellenupgrade

systematisierter Ansatz notwendig, deshalb RailML